# KDE Plasma Desktop klavye kısayolları

## Pencerelerle çalışma

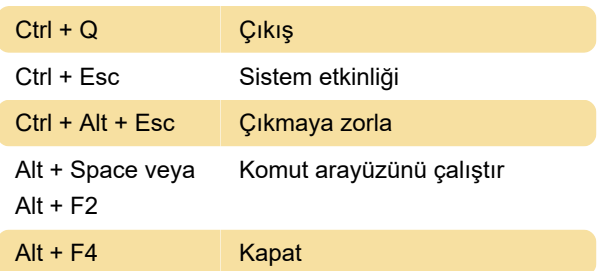

### Pencerelerle çalışma: Dolaşma

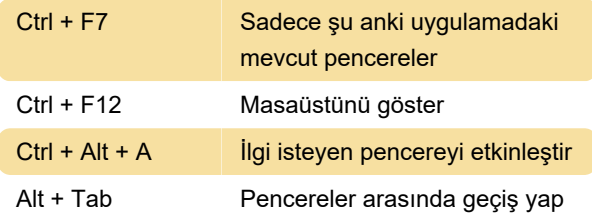

# Pencerelerle çalışma: Kaydırma ve yakınlaştırma

KDE Plasma Workspaces, masaüstünüzü yakınlaştırıp uzaklaştırmanızı ve masaüstünüzün tamamını hareket ettirmenizi sağlar, böylece kullandığınız uygulama desteklemese bile yakınlaştırabilirsiniz.

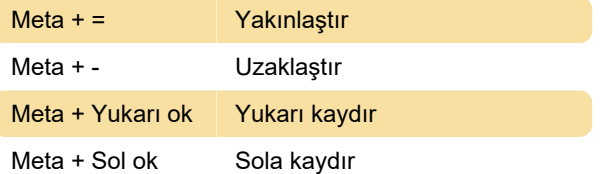

## Etkinlikler ve sanal masaüstleri ile çalışmak

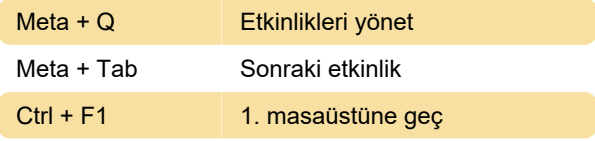

#### Masaüstünde çalışma

Ctrl + F12 Masaüstünü göster

Ses seviyesini ve parlaklığı

#### değiştirme

Günümüzde birçok bilgisayar klavyesi ve dizüstü

bilgisayar, hoparlör sesini ve varsa monitörünüzün parlaklığını değiştirmek için özel tuşlara veya düğmelere sahiptir. Varsa, bu görevleri gerçekleştirmek için bu tuşları KDE Plazma Çalışma Alanlarında kullanabilirsiniz.

## Bilgisayarı bırakma

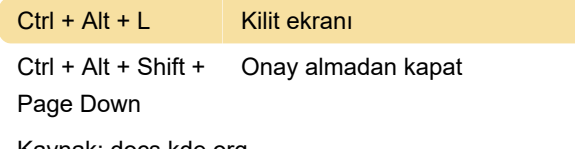

Kaynak: docs.kde.org

Son değişiklik: 26.12.2019 06:24:34

Daha fazla bilgi için: [defkey.com/tr/kde-plasma](https://defkey.com/tr/kde-plasma-klavye-kisayollari?filter=basic)[klavye-kisayollari?filter=basic](https://defkey.com/tr/kde-plasma-klavye-kisayollari?filter=basic)

[Bu PDF'yi özelleştir...](https://defkey.com/tr/kde-plasma-klavye-kisayollari?filter=basic?pdfOptions=true)